# Compaq Prolinea MT Family

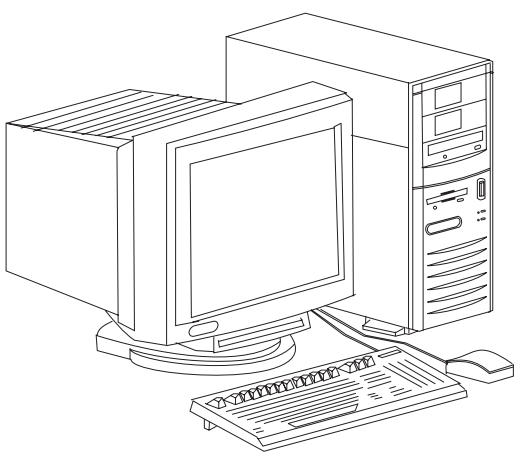

**Compaq Prolinea MT**

# **Specifications**

#### **Processor**

x Intel 486SX/33, 486DX2/50, 486DX2/66MHz.

#### **Memory**

• 4MB standard, expands to 64MB.

#### **I/O Expansion Slots**

• Five 16 bit ISA expansion slots.

#### **Diskette Drive**

• One 3.5" 1.44MB diskette drive.

#### **Integrated Features**

- ECP parallel, Serial
- Keyboard
- Mouse
- 1024X768 graphics

#### **Internal Expansion Bays**

• Three user accessible bays, one internal drive bay.

#### **I/O Architecture (Bus's supported)**

 $\bullet$  16-bit ISA.

#### **Power Supply**

 $\bullet$  200 Watt.

#### **Diagnostics**

- Normal Post Diags performed on Power UP of system.
- x For Advanced Diags use QAPlus/FE.
- x Troubleshoot according to errors found during test.

#### **CMOS Access**

· QAPlus/FE.

### **Tools and Software Requirements**

- Flat bladed and Torx screwdriver.
- Needle nose pliers.
- x 25 pin and 9 pin loopback plugs.
- Modem termination plug.
- **ROM/Coprocessor removal tool.**
- **Example Presessed Forms ratioship Company** Diagnostics and formatted blank diskettes.
- **Anti-static wrist strap.**

# **Configuration Jumper Settings**

**Processor Jumper Settings**

**System Boards: (003421, 003422, 003516, 004107)**

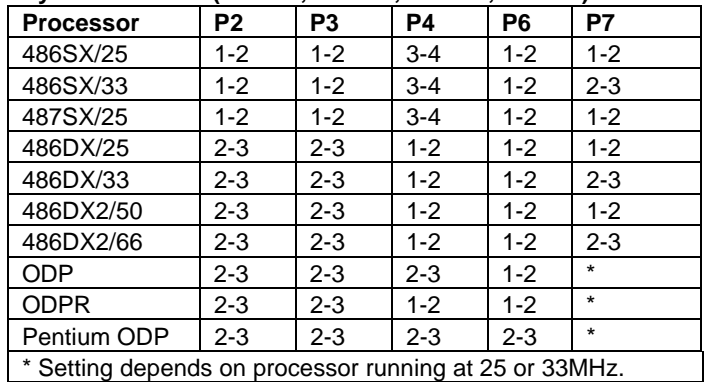

# **System Board Jumper Settings**

**Assemblies: (003421, 003422, 003516, 004107)**

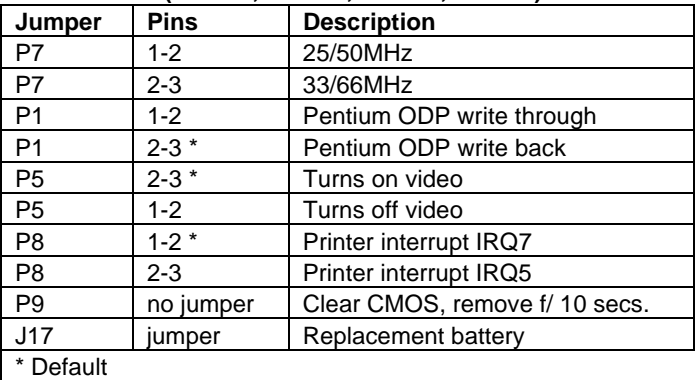

# **Removal Procedures**

Before beginning removal complete the following steps.

- 1. Turn off the computer and any peripheral devices.
- 2. Disconnect AC power cord from the outlet and system.
- 3. Disconnect all peripheral devices from the computer.

#### **System Cover**

- 1. Remove the six side panel thumbscrews from the back of the computer.
- 2. Grasp the handle on each side panel and pull back slightly.
- 3. Lift the panel off of the computer.

**Warning**: Screws used in the Prolinea are not interchangeable, using an incorrect screw can damage the unit

# **Field Replaceable Units**

#### **Memory**

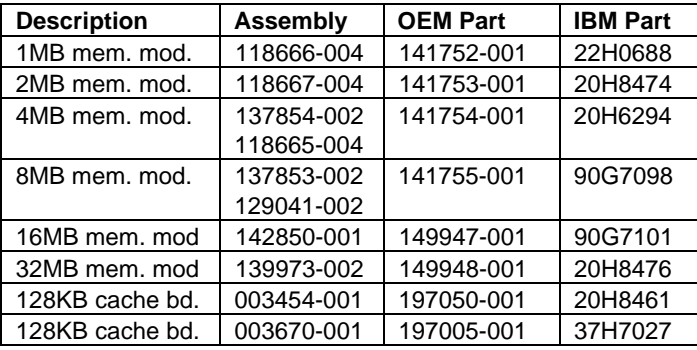

## **Controller Boards**

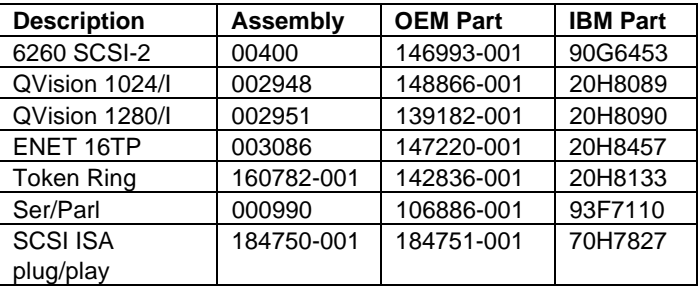

#### **Modems**

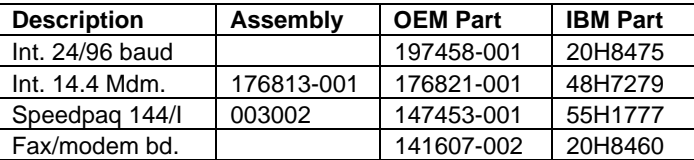

#### **Internal Hard Drive**

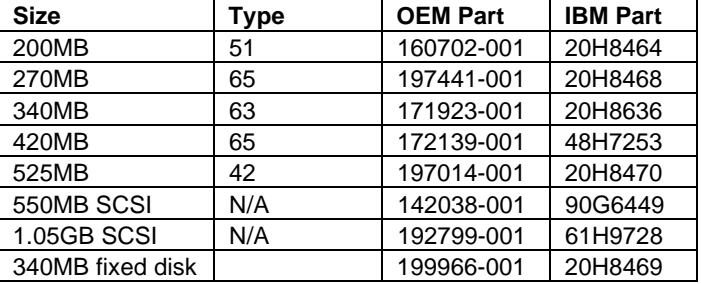

#### **System Boards**

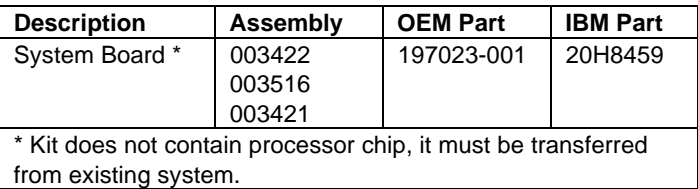

# **Tape Drives**

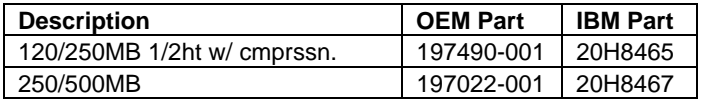

#### **Diskette Drives**

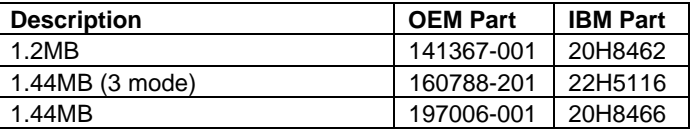

#### **CD-ROM Drives**

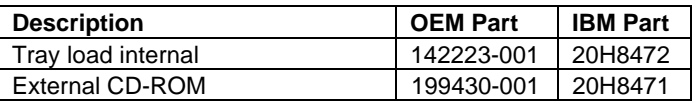

#### **Miscellaneous**

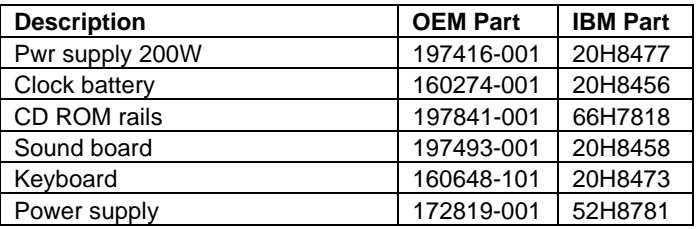

# **Cables**

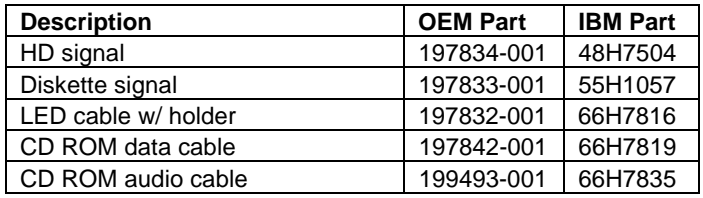

# **Microprocessors**

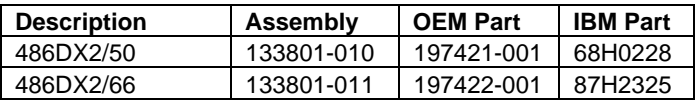

#### **System ROM**

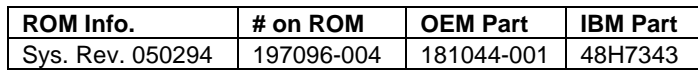